# **download betano app**

- 1. download betano app
- 2. download betano app :bot apostas desportivas telegram
- 3. download betano app :fortune tiger bet7k

# **download betano app**

Resumo:

**download betano app : Faça parte da jornada vitoriosa em mka.arq.br! Registre-se hoje e ganhe um bônus especial para impulsionar sua sorte!** 

contente:

Uma pergunta "O que é o 12 na Betano?" É um dos problemas mais discutidos em comunidade científica e matemática. Embora parecia como uma número aleatório, ou seja: Um mundo sem regras de propriedade privada para aplicações práticas

O 12 na Betano é um número composto por 1, 2, 3 e 4. 5 E 6. É num números da sorte ou seja Um numero que pode ser escrito como uma soma de seus divisores próprios (1 + 2+3+1/4 +2-5) O 12 na Betano é um número alto composto, o que significa aquilo e uma quantidade divisível por muitos foras números primorosos menores do Que 2 (2; 3); 5o E 7).

O 12 na Betano é um número Lucas, ou seja e nummero que pode ser escrito como a soma de dois quadrados perfeitos (12 2-2 + 3-12).

O 12 na Betano é um número Harshad, ou seja e nummero que seja divisível pela soma de seus dígitos  $(1 + 2 + 3 + 1 + 4 + 2 + 5 + 6 + 6)$ .

Como Funciona o Bônus de Boas-Vindas Betano O bônus de cadastro Betano é voltado para os novos usuários e garante 100% extra até R\$ 500 no primeiro depósito no site.

Dessa forma, você pode começar a usar a plataforma com um saldo extra.

Para isso, é preciso desbloquear o bônus, como vamos mostrar nos próximos tópicos.

Com a oferta de boas-vindas, a casa incentiva os novos usuários a realizarem um depósito, enquanto o apostador recebe um excelente benefício para deixar seus primeiros palpites.

De fato, mesmo com poucos anos de experiência no mercado, a Betano se consolidou entre as principais casas de apostas do país e têm um dos melhores bônus de apostas. Vale a pena conferir!

Como Usar o Bônus de Aposta Betano? Para ganhar bônus na Betano, você deve ter uma conta ativa no site e depois realizar o seu primeiro depósito.

Existem outras promoções para clientes antigos no operador, mas a oferta de boas-vindas é destinada somente para novos clientes.Betano 4.9 de 5 4.

9 Bônus de Boas-vindas 100% até R\$500 Apostar Agora Review Betano O processo para receber até R\$ 500 em bônus começa pela criação da download betano app conta na Betano. Por isso, preparamos um tutorial para fazer a abertura! 1.

Escolha o Método de Registro Para ganhar o bônus de boas-vindas da Betano, é só selecionar o botão "Apostar Agora", disponível aqui em cima.

A Betano tem a opção de cadastro por e-mail ou pelas redes sociais.

No segundo caso, você conecta a download betano app conta na plataforma.2.

Preencha as Informações Pessoais Se escolher o e-mail, deve digitar as informações pedidas pelo site, como nome completo e data de nascimento.3.

Adicione outras Informações Na próxima etapa, novas informações pessoais são solicitadas, como o endereço e o número de telefone.

Apenas uma conta por endereço é permitida.4.

Crie os Dados de Acesso Defina qual será o seu usuário e senha.

Lembre-se de guardar os dados para fazer o login depois - o código promocional Betano é

opcional.5.

Pegue o Seu Bônus O último passo é digitar o seu CPF e depois validar a conta na Betano. O site vai enviar um e-mail de verificação para finalizar o cadastro.

Depois, basta seguir para a página de depósito, onde você deve adicionar saldo na conta para receber o bônus de boas-vindas.

Requisitos do Bônus Betano - Regras para Qualificar download betano app Aposta Como é tradicional no mercado de apostas esportivas, você deve seguir as regras do bônus Betano para poder usá-lo e pedir o saque dos seus ganhos.

Confira os requisitos da oferta de boas-vindas da Betano: O depósito mínimo para receber o bônus é de R\$ 50.

para receber o bônus é de R\$ 50.

O valor somado de depósito e bônus deve ser apostado 5 vezes antes de usar o bônus. antes de usar o bônus.

Logo, se você depositar R\$ 60, deve apostar R\$ 600 antes de liberar o bônus.

As apostas devem ter odds mínimas de 1.

65 para serem qualificadas.

para serem qualificadas.

O saldo real tem preferência, ou seja, são utilizados antes do bônus para as apostas realizadas. Ao fim do rollover, você deve apostar 1 vez o bônus antes de fazer o saque.

Se você fizer uma solicitação de saque antes de finalizar o bônus, ele será revogado da conta.

É possível monitorar seu saldo de bônus e saldo real pelo menu da conta.

O rollover da Betano tem regras relativamente simples e as odds mínimas (1.

65) também são aceitáveis.

Porém, vale ficar atento na estratégia inicial, porque o saldo de bônus deve ser desbloqueado, como acontece na promoção de aposta LeoVegas.

Ou seja, é importante ter sucesso nas primeiras apostas até terminar o rollover.

Como Ganhar Apostas Grátis na Betano Além da oferta de boas-vindas, há uma série de bônus grátis na Betano, que garantem novas apostas para os seus clientes.

Dessa forma, o site tem uma das melhores políticas de promoção do mercado, porque vai além dos clientes recentes e faz muitas ações para os apostadores fiéis da plataforma.1.

Recomende Amigos na Betano e Ganhe até R\$ 90 A promoção de indicação da Betano distribui até R\$ 90 em apostas grátis e permite que você ganhe prêmios com o primeiro depósito dos seus amigos.

Para participar, você deve entrar na categoria "Promoções" da Betano, clicar em "Recomende um Amigo" e copiar o seu link exclusivo.

Todo amigo que utilizá-lo para abrir download betano app conta e efetivar o primeiro depósito, gera uma aposta grátis de R\$ 30.

É possível indicar até 10 amigos na oferta.

Portanto, fique atento ao link, porque você pode não receber o valor se o depósito for realizado por outro caminho.

Assim que o depósito da download betano app indicação for confirmado, o valor será liberado na download betano app conta.2.

Complete as Missões da Betano As missões da Betano podem ser consideradas o programa de fidelidade da casa, porque você recebe apostas grátis se cumprir certos requisitos determinados. Logo, para cada missão que você completar, recebe uma free bet.

Não existe uma frequência definida das missões, mas elas podem surgir todos os dias.

Um exemplo de missão é: Faça uma aposta ao vivo nas oitavas de final da Copa do Brasil e ganhe uma aposta grátis de R\$ 10.

É necessário apostar a partir de R\$ 20, com odds mínimas de 1.50.

Assim que a aposta for resolvida, os valores ficam disponíveis na download betano app conta. Nesse caso, o resultado da aposta qualificada não importa.

As novas missões surgem na aba de Promoções e você deve aceitá-la antes de fazer a aposta inicial.3.

Participe do Bolão Betano e Ganhe até R\$ 50 mil de Apostas Grátis Se você já participou de algum bolão da Copa do Mundo, sem dúvida vai gostar do Bolão Betano.

Principalmente porque o jogo é gratuito e distribui até R\$ 50 mil em todos os finais de semana. Existem duas versões do Bolão Betano, com inscrição gratuita em ambos.

Bolão Especial : acerte o placar correto e o marcador do primeiro gol da partida especial da rodada.

O prêmio total é de R\$ 20 mil em apostas grátis.

: acerte o placar correto e o marcador do primeiro gol da partida especial da rodada.

O prêmio total é de R\$ 20 mil em apostas grátis.

Bolão do Finde: deixe o seu palpite no resultado correto das seis partidas selecionadas na rodada.

A partir de quatro palpites certos, você ganha.

Aqueles que acertarem os seis placares corretos do Bolão do Finde dividem um prêmio de R\$ 50 mil em apostas grátis.

Há também os prêmios de R\$ 5 mil (4 acertos) e R\$ 10 mil (5 acertos).4.

Fique de Olho na Sua Conta Por fim, fique de olho com frequência na download betano app conta, porque a Betano pode disponibilizar uma aposta grátis sem motivo especial.

Esse é o mesmo caso da promoção de apostas bet365, que oferece uma oferta de lealdade para apostadores comuns no site.

Logo, a qualquer momento, podem aparecer R\$ 10 na download betano app conta! Como Sacar o Bônus da Betano? Para retirar o bônus da Betano, você deve cumprir os requisitos da promoção.

Cada oferta tem suas próprias regras, que envolvem odds e valores mínimos.

No caso da oferta de abertura, é necessário fazer o rollover, como explicamos nos tópicos anteriores.

Depois desse processo, você pode sacar o que ganhou com a promoção.

Vale o destaque que os depósitos feitos com Skrill ou Neteller não são qualificados para o bônus. A dica é escolher o depósito por Pix na Betano ou outro tipo de pagamento da download betano app preferência que seja aceito.

Abaixo, listamos os passos para sacar o bônus na Betano! 1.

Entre no Menu da Conta Após fazer o login no site, você deve ir para o menu.

Para isso, clique onde está o valor do saldo, na parte superior da tela, e depois clique em "Conta".

Na nova página, vai aparecer o seu histórico de apostas.

Porém, você deve clicar no botão de "Saque", que está logo abaixo de "Depósito" à direita.2. Selecione o Método de Pagamento O site abre a lista de métodos de saque disponíveis na plataforma.

Você deve escolher o seu preferido, entre as opções: Pix;

Transferência bancária;Pay4Fun;Skrill;

Neteller; Clique em "Saque" abaixo do método selecionado para continuar o processo.3.

Finalize com as Informações Solicitadas Por fim, você deve preencher as informações solicitadas e confirmar o saque.

Fique atento às regras de cada método, porque elas podem invalidar o seu pedido.

O saque por Pix, por exemplo, deve ser feito com a chave CPF do titular da conta.

O tempo de processamento é de até 1h nesse caso, mas pode variar.

Além do crédito de aposta Betano, que oferece free bets para seus usuários, há também outras promoções ativas no site e que merecem destaque.

De fato, esse é um dos motivos para a excelente avaliação do operador.

O melhor é que as ofertas são voltadas para todos os tipos de apostadores e não ficam limitadas ao bônus de boas-vindas.

Por isso, conheça quais promoções você pode ativar na download betano app conta da Betano! SuperOdds Betano – Consiga as Melhores Cotações A Betano é conhecida por ter uma das maiores odds do mercado, mas a empresa tem uma área do site com cotações ainda melhores.

As SuperOdds Betano ficam disponíveis em eventos selecionados do dia e têm retornos maiores para os apostadores, porque o site deixa a download betano app margem em 0%.

Logo, é possível que a vitória do Palmeiras, que estava pagando 2.30, aumente para 2.45 com a promoção.

Os jogos com SuperOdds tem o símbolo "SO" ao lado.

Pagamento Antecipado na Betano – Receba Antes da Partida Terminar O pagamento antecipado é uma promoção que garante o green na aposta antes de o evento terminar.

Para isso, é preciso cumprir algumas regras.

No futebol, se o time em que você aposta abrir dois gols de vantagem, a aposta no mercado de Resultado Final é considerada ganha, sem importar o placar depois.

O diferencial da Betano é que ela criou a mesma promoção para outros esportes.

Assim, você pode ganhar com dois sets de vantagem no tênis ou seis gols no handebol, por exemplo.

Vôlei e hóquei também são contemplados.

Não é necessário código promocional Betano, mas as apostas precisam ser feitas no pré-jogo. Bônus Acumulador – Ganhe Mais nas Apostas Múltiplas da Betano O bônus de acumuladores Betano garante até 50% de pagamento extra para as suas apostas múltiplas corretas.

Para isso, você deve colocar uma aposta entre 4 e 13 seleções.

O bônus Betano depende do número de seleções, sendo que o mínimo é de 10%.

Ou seja, se você acertar uma múltipla com 13 jogos, além da odd gigante, ainda recebe 50% de bônus.

A promoção é válida somente para apostas pré-jogo em futebol e basquete, com eventos selecionados.

Apesar disso, grande parte dos torneios importantes estão incluídos.

As odds mínimas para cada seleção são 1.50.

Não deixe de conferir as regras antes de participar.

MatchCombo – Combine Diferentes Mercados O MatchCombo não chega a ser uma promoção propriamente dita, mas é um recurso excelente para os apostadores que gostam de fazer combinadas.

Com a ferramenta, é possível adicionar mercados diferentes da mesma partida em download betano app aposta múltipla.

Logo, você pode apostar na vitória do PSG com gol de Lionel Messi, por exemplo. São permitidas até sete seleções por partida, que são adicionadas como uma aposta personalizada no cupom de apostas.

Assim, não há limitações para incrementar a combinada com outros eventos.

Se você gosta de apostas múltiplas, existe esse mesmo bônus de apostas na Betfair. Vale a pena experimentar também!

5 Dicas para Ganhar Dinheiro na Betano O bônus pode ser usado como um atalho para conseguir bons retornos nas apostas esportivas.

Logo, usar um código promocional Betano deixa a download betano app banca maior e, por consequência, com maior potencial de lucro.

Porém, é importante seguir alguns passos para ter bons resultados.

Confira 5 dicas para ser lucrativo no site! Utilize o Bônus com Consciência O bônus é uma forma de aumentar o seu saldo e ter mais alternativas na hora de apostar.

Apesar disso, ele não deve ser usado para tentar fazer um "milagre" e acertar odds com lucros altíssimos.

Nesse caso, as suas chances de desperdiçar o bônus em poucos dias e sem retorno é alta. A dica principal é ver o bônus como um incentivo e se concentrar em cumprir suas regras, mas

sem sair da download betano app estratégia traçada. Desenvolva download betano app Estratégia de Apostas Uma partida do Campeonato Brasileiro tem mais de 400 mercados disponíveis para apostar.

São muitas opções, mas você deve escolher aquelas que têm melhores resultados.

Por isso, uma dica para quem aposta há pouco tempo é anotar todas as apostas e ver quais são

os mercados em que você tem mais facilidade.

Assim, as suas chances de cair na tentação de apostar no que não tem domínio são menores, porque sabe que os seus pontos fortes vão trazer resultados mais interessantes.

Deixe a Emoção de Lado nos Palpites Se você torce para o Corinthians e vai fazer uma aposta no seu próximo jogo, cuidado para não deixar o seu lado torcedor falar mais alto! É claro que as apostas também servem para entreter, mas ninguém gosta de perder dinheiro, certo? Portanto, não tem problema apostar nos jogos do seu time, mas pense antes se aquele palpite tem realmente sentido ou se foi definido no calor da emoção.

Isso vai fazer a diferença no longo prazo.

Planeje o Crescimento da Sua Banca Não importa o valor que você vai depositar.

O objetivo é crescer a download betano app banca, que pode ser de R\$ 50 ou R\$ 300.

Para isso, você deve planejar como apostar e usar os bônus.

Por isso, preste atenção aos seus resultados e índice de acerto nos palpites.

Se você tiver ganhos consistentes, o bônus de boas-vindas pode impulsionar a download betano app banca e, com o tempo, trazer retornos melhores.

Posteriormente, é possível fazer o mesmo processo em outros sites, como aproveitar o bônus de boas-vindas Betmaster.

Participe das Promoções da Betano A Betano tem um excelente número de promoções, que oferecem um valor extra na abertura da conta, apostas grátis e programa de recompensas para os apostadores mais frequentes.

Logo, uma dica para ganhar dinheiro no site é participar do máximo possível de promoções, porque elas têm termos simples e geram incentivos financeiros.

Você pode ganhar apostas grátis toda semana ou até mesmo ganhar prêmios incríveis no Bolão, por exemplo.

O Bônus Betano Vale a Pena? – Nossas Conclusões Sem dúvida, a Betano é uma das referências quando falamos de bônus.

O site se consolidou como um dos que mais oferecem benefícios financeiros para seus clientes. Além do bônus de boas-vindas, o destaque fica pela oferta de aposta grátis da Betano.

Quase todos os dias, é possível receber um valor extra para deixar seu palpite.

Tudo isso somado ao fato de que a Betano tem excelentes odds e é uma casa de apostas confiável, com boa reputação no mercado.

Portanto, se você está à procura de um operador para fazer seu depósito e apostar, aproveitar os bônus da Betano é uma boa ideia!

### **download betano app :bot apostas desportivas telegram**

Mas sem mais delongas, vamos ver os melhores bônus de boas-vindas?

Bônus de boas-vindas mais Altos

Casa Bônus Link 1xBet R\$1200 Parimatch R\$1000 Rivalo R\$800 Betano R\$600 Bet365 R\$200 Lista de Casas de Apostas com melhores bônus

1xbet: R\$1200

A 1xbet é um site de apostas de origem russa e desde 2024 tem apresentado um crescimento exponencial. Podemos justificar esse crescimento ao investimento em download betano app bônus interessantes aos usuários? Sim, sem sombra de dúvidas. A casa de apostas que está no mercado a mais de duas décadas oferece um bônus de boas-vindas de até um mil e duzentos reais.

# **Análise de Aviator Betano: um guia completo**

A Betano é uma plataforma de apostas online conhecida por download betano app confiabilidade e empolgante jogo do aviãozinho,**Aviator Betano**. Com opções de multiplicadores e tecnologias de proteção de dados, essa é a download betano app oportunidade de ganhar dinheiro com aposta em download betano app um jogo emocionante e divertido.

#### **download betano app**

Para jogar Aviator Betano, basta seguir algumas etapas simples. Não se esqueça da dica de realizar um **cash out (retirar download betano app aposta) antes do avião sair da tela**, dessa forma, se você fizer isso rapidamente, ganhará o valor apostado multiplicado pelo tempo que o avião permaneceu no ar. Caso contrário, perderá a aposta na rodada.

#### **O melhor horário para jogar: mitos e verdades**

Muitos jogadores especulam sobre o melhor horário para jogar e ganhar no jogo Aviator. Entretanto, há jogadores que obtêm sucesso tanto no período diurno como noturno. A chave é conhecer a lógica do jogo, fazer apenas aposta virtual e controlar suas chances e orçamento.

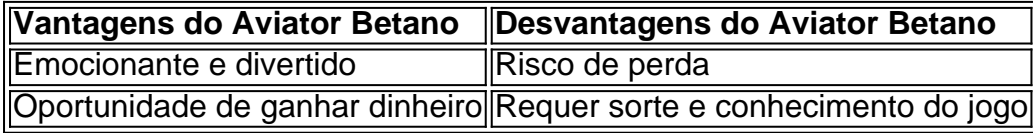

#### **Estratégias e dicas para Jogadores**

Existem diversas estratégias que podem ser aplicadas no jogoAviator. Uma das mais importantes é **saber retirar a aposta a tempo** e controlar o seu orçamento. Tente fazer apostas virtuais na versão demo do jogo para praticar download betano app sorte.

#### **Considerações finais**

O jogo Aviator Betano pode ser viciante e divertido, mas é importante controlar suas ações. Não se limite ao horário e ao local, pois a chave do sucesso é manter a consistência em download betano app download betano app estratégia e saber retirar download betano app aposta a tempo.

### **download betano app :fortune tiger bet7k**

A explosão que entrou download betano app colapso e inundou vários níveis de uma usina hidrelétrica subterrânea, elevando para sete o número 8 confirmado dos mortos.

A explosão na terça-feira, no Enel Green Power Plant (Energia Verde), província de Bolonha ocorreu a uma profundidade 8 cerca da 40 metros abaixo do nível d'água.

Quatro outros trabalhadores que foram feridos na explosão maciça estão hospitalizados e dois 8 deles ainda se encontram download betano app estado grave, disseram autoridades.

Mergulhadores que trabalharam por mais de dois dias para recuperar os corpos 8 das vítimas compararam a cena com um prédio subaquático atingido pelo terremoto.

A explosão na fábrica Bargi da Enel Green Power 8 aconteceu durante o trabalho para aumentar a eficiência do local, disse download betano app comunicado. Um incêndio irrompeu quando uma turbina explodiu 8 no oitavo andar abaixo de download betano app superfície e inundou os andares inferiores; ainda não se sabe qual foi seu motivo 8 por trás disso Promotores locais abriram uma investigação sobre o acidente.

Author: mka.arq.br Subject: download betano app Keywords: download betano app Update: 2024/8/10 5:30:09